# **Appendix A: API Summary**

# **Types and Constants \_\_\_\_\_\_\_\_\_\_\_\_\_\_\_\_\_\_\_\_\_\_\_\_\_\_\_\_\_\_\_\_\_\_\_\_\_\_\_\_\_\_\_\_\_\_\_**

### **Low level basic types**

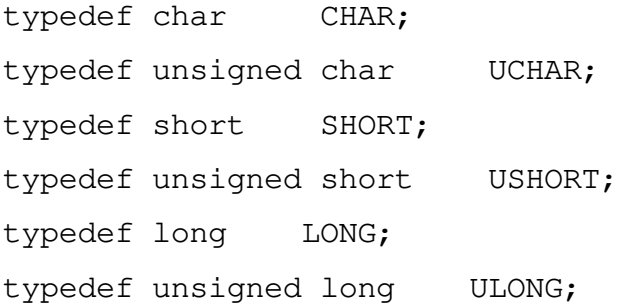

## **Types**

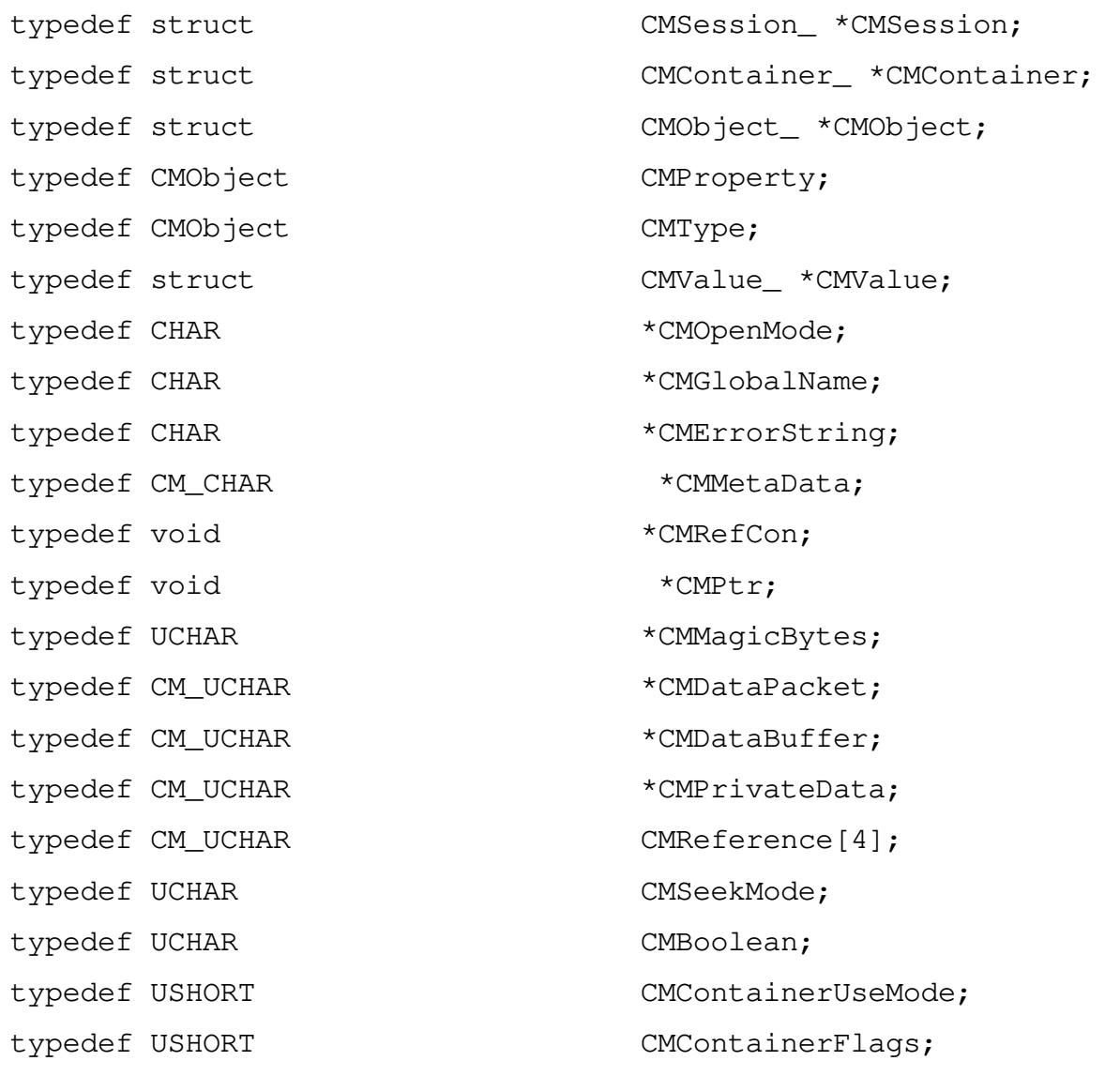

Revision 1.0d5 *Copyright 1993 Apple Computer* July 15, 1993

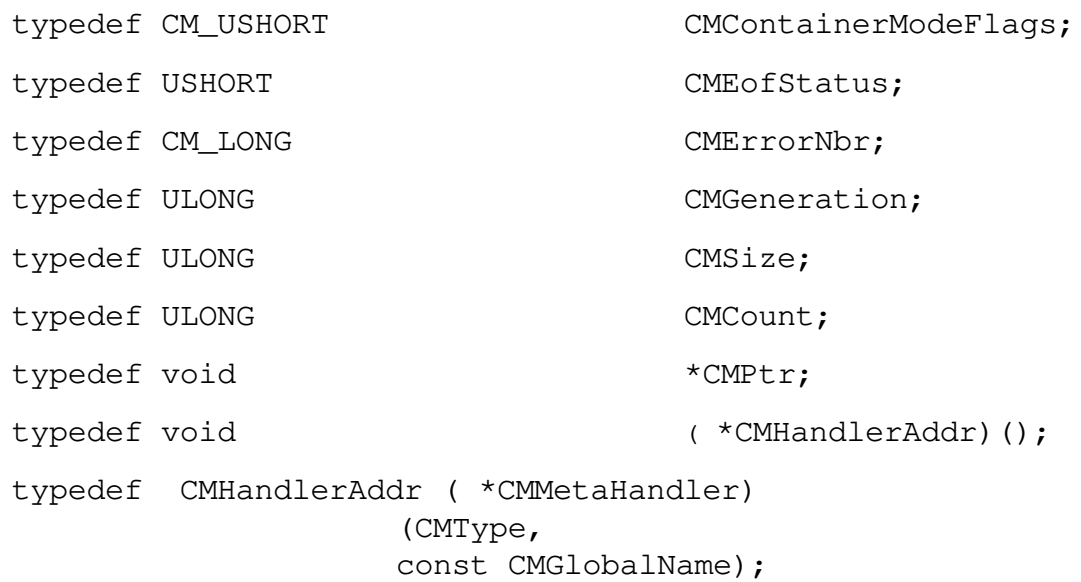

#### **Constants**

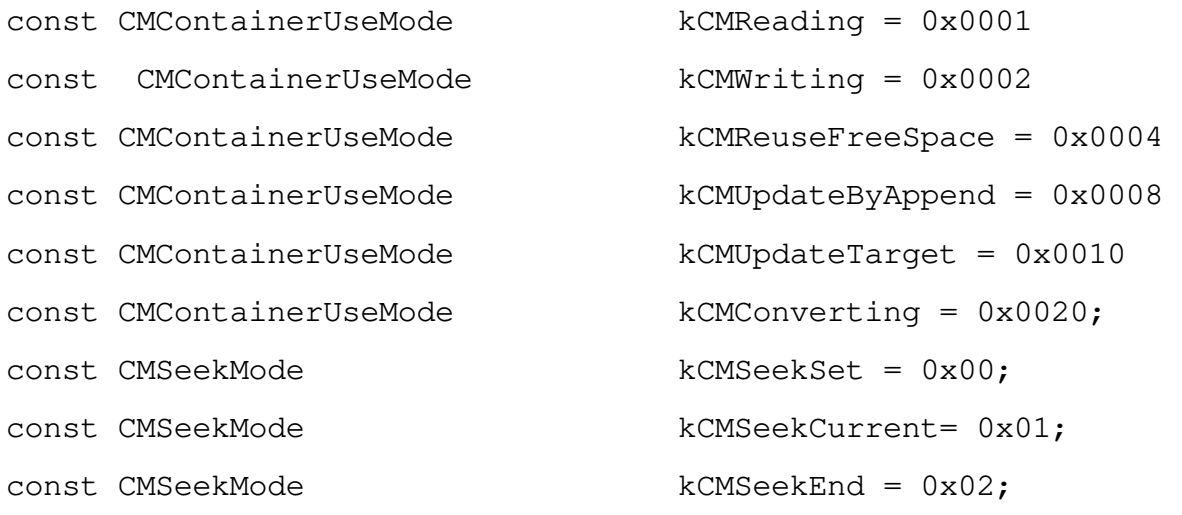

# **Operation Definitions \_\_\_\_\_\_\_\_\_\_\_\_\_\_\_\_\_\_\_\_\_\_\_\_\_\_\_\_\_\_\_\_\_\_\_\_\_\_\_\_\_\_\_\_\_\_**

## **Session Operations**

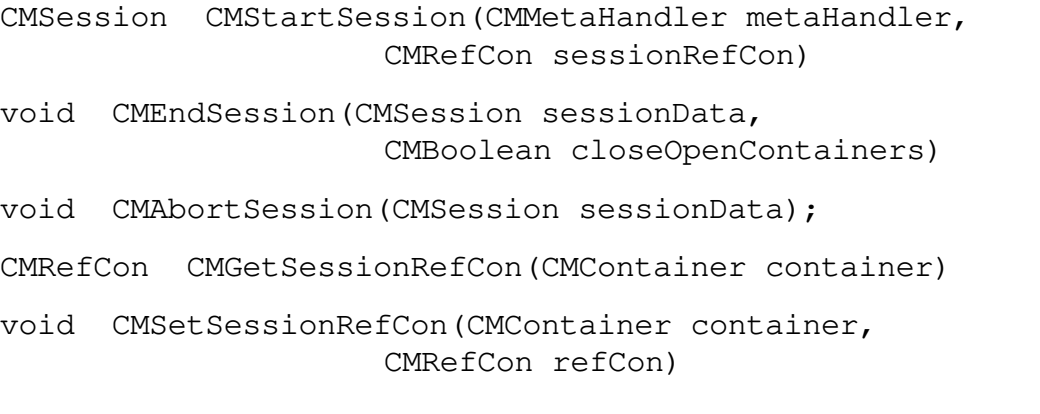

July 15, 1993 *Copyright 1993 Apple Computer* Revision 1.0d5

 $\overline{\phantom{a}}$ 

#### Bento Specification 79

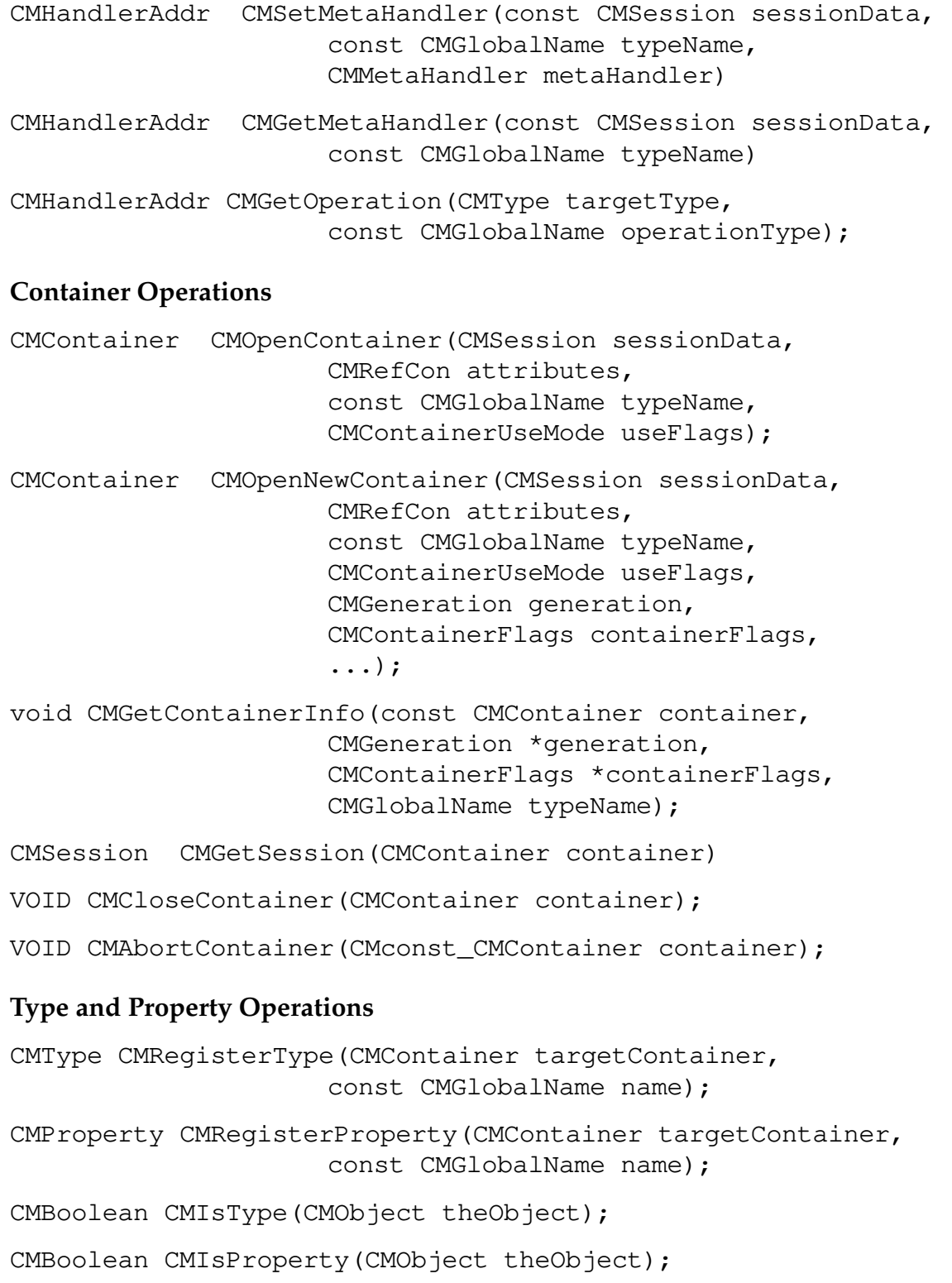

CMType CMGetNextType(CMContainer targetContainer, CM CMType currType);

CMProperty CMGetNextProperty(CMContainer targetContainer, CMProperty currProperty);

Revision 1.0d5 *Copyright 1993 Apple Computer* July 15, 1993

```
CMCount CMAddBaseType(CMType type, 
                     CMType baseType)
CMCount CMRemoveBaseType(CMType type, 
                     CMType baseType)
```
#### **Object Operations**

```
CMObject CMNewObject(CMContainer targetContainer);
```
- CMObject CMGetNextObject(CMContainer targetContainer, CMObject currObject);
- CMProperty CMGetNextObjectProperty(CMObject theObject, CMProperty currProperty);

CMObject CMGetNextObjectWithProperty(CMContainer targetContainer, CMObject currObject, CMProperty property)

- CMContainer CMGetObjectContainer(CMObject theObject);
- CMGlobalName CMGetGlobalName(CMObject theObject);

CMRefCon CMGetObjectRefCon(CMObject theObject)

- void CMSetObjectRefCon(CMObject theObject, CMRefCon refCon)
- VOID CMDeleteObject(CMObject theObject);
- VOID CMDeleteObjectProperty(CMObject theObject, CMProperty theProperty);
- VOID CMReleaseObject(CMObject theObject);

#### **Value Operations**

- CMCount CMCountValues(CMObject object, CMProperty property, CMType type);
- CMValue CMUseValue(CMObject object, CMProperty property, CMType type);
- CMValue CMGetNextValue(CMObject object, CMProperty property, CMValue currValue)
- CMValue CMNewValue(CMObject object, CMProperty property, CMType type, ...);

CMValue CMVNewValue(CMObject object, CMProperty property, CMType type, va\_list dataInitParams) CMSize CMGetValueSize(CMValue value); CMSize CMReadValueData(CMValue value, CMPtr buffer, CMCount offset, CMSize maxSize) void CMWriteValueData(CMValue value, CMPtr buffer, CMCount offset, CMSize size) VOID CMInsertValueData(CMValue value, CMPtr buffer, CMCount offset, CMSize size) VOID CMDeleteValueData(CMValue value, CMCount offset, CMSize size) VOID CMDefineValueData(CMValue value, CMSize offset, CMSize size); void CMMoveValue(CMValue value, CMObject object, CMProperty property) VOID CMGetValueInfo(CMValue value, CMContainer \*container, CMObject \*object, CMProperty \*property, CMGeneration \*generation); void CMSetValueType(CMValue value, CMType type) void CMSetValueGeneration(CMValue value, CMGeneration generation) void CMDeleteValue(CMValue value); void CMReleaseValue(CMValue value);

Revision 1.0d5 *Copyright 1993 Apple Computer* July 15, 1993

#### **Reference Operations**

```
CMReference *CMNewReference(CMValue value, 
                     CMObject referencedObject,
                     CMReference theReferenceData)
CMObject CMGetReferencedObject(CMValue value, 
                     CMReference theReferenceData)
CMReference *CMSetReference(CMValue value, 
                     CMObject referencedObject, 
                     CMReference theReferenceData);
void CMDeleteReference(CMValue value, 
                    CMReference theReferenceData);
CMCount CMCountReferences(CMValue value);
CMReference *CMGetNextReference(CMValue value, 
                    CMReference currReferenceData);
```
 $\mathbf{I}$